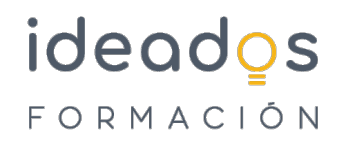

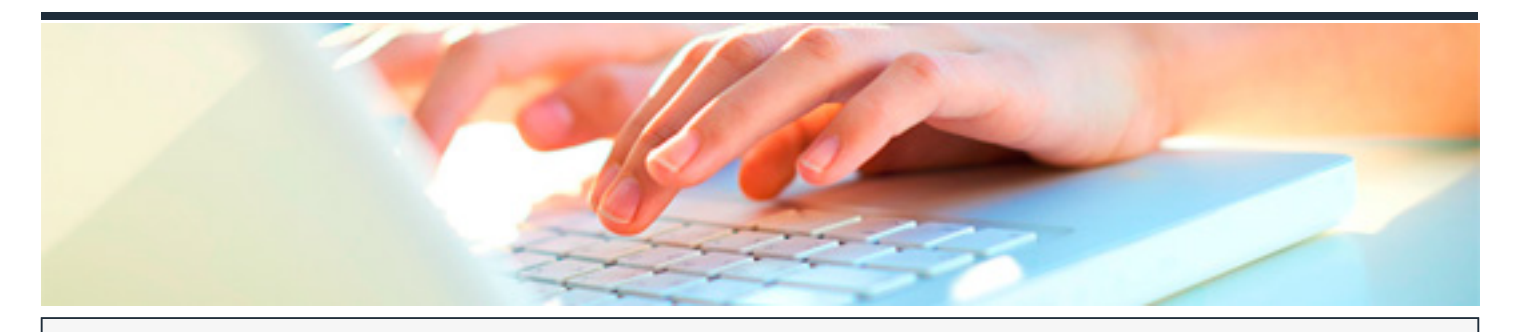

# **OFIMÁTICA BÁSICA 365 (WORD, EXCEL Y OUTLOOK)**

DURACIÓN: 55 horas CRÉDITOS ECTS: 0

#### **OBJETIVOS**

Conocer y aprender el funcionamiento básico de la hoja de cálculo Microsoft Excel, perteneciente a la suite ofimática Microsoft Office 365, viendo las funciones disponibles en este programa a la hora de crear y modificar hojas de cálculo sencillas. Se explica lo necesario para crear libros y hojas de cálculo, desplazarse e introducir datos en las hojas, formatos básicos e impresión.

Describir el entorno básico del procesador de textos Word, perteneciente a la suite ofimática Microsoft Office 365, en el que se explican las funciones básicas para el manejo del programa. Se explica lo necesario para crear, escribir, modificar, revisar el texto, moverse por el documento o mostrarlo con distintas vistas.

Aprender a utilizar el programa organizador personal Outlook, que permite manejar la información personal y profesional que se utiliza en el trabajo cotidiano en una oficina: programación de citas, eventos y reuniones, contactos, correo electrónico, tareas, notas, etc

#### **PROGRAMA CONTENIDOS**

## **INTRODUCCIÓN A LAS APLICACIONES DE OFFICE**

1. Introducción a Office

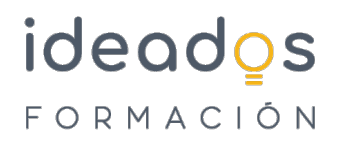

- 2. Trabajo con documentos
- 3. Obtener ayuda y otros recursos

#### **WORD BÁSICO**

- 1. Introducción y objetivos del nivel básico
- 2. Primeros pasos en Word
- 3. Editar y guardar documentos
- 4. Modos de ver los documentos
- 5. Moverse por el documento
- 6. Modificar el texto
- 7. Revisar el texto
- 8. Evaluación Final Nivel Básico

## **EXCEL BÁSICO**

- 1. Introducción y objetivos del nivel básico
- 2. Introducción a Excel
- 3. Libros y hojas
- 4. Introducir datos (I)
- 5. Introducir datos (II)
- 6. Modificar hojas
- 7. Organizar e imprimir hojas
- 8. Formato de celdas
- 9. Test final nivel básico

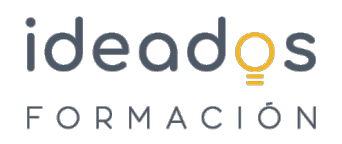

## **OUTLOOK BÁSICO**

- 1. Introducción y objetivos del curso
- 2. Introducción a outlook
- 3. La lista de contactos
- 4. Operaciones con contactos
- 5. Correo electrónico
- 6. Gestión del correo
- 7. Asegurar el correo electrónico: firma y cifrado
- 8. El calendario
- 9. Tareas, fuentes RSS, diario y notas